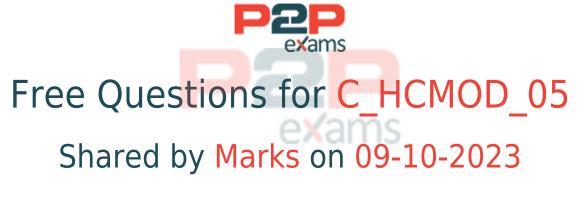

## For More Free Questions and Preparation Resources

Check the Links on Last Page

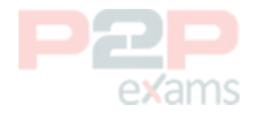

## Question 1

Question Type: MultipleChoice

Why would you create calculation views of data category DIMENSION with type TIME?

### Options:

- A- To provide additional time-related navigation possibilities
- B- To add a temporal condition to a join to find matching records from two tables based on a date
- C- To store historical versions of attributes
- D- To provide the time intervals required by time-dependent parent-child hierarchies

# exams

#### Answer:

А

## Question 2

Question Type: MultipleChoice

What are the key steps to implement currency conversion in a calculation view?

### **Options:**

A- Enable the measure for conversion Choose client, source, and target currencies Choose conversion date and rate type Deploy the conversion rule

B- Enable the measure for conve<mark>rsion/Choo</mark>se client, source, and target currencies/Choose conversion date and rate type/Assign the conversion rule to your calculation view

C- Assign semantic type/Choose client, source, and target currencies/Choose conversion date and rate type/Define an expression in a calculated column

D- Assign semantic type Enable the measure for conversion/Choose client, source, and target currencies/Choose conversion date and rate type

#### Answer:

D

## Question 3

### Question Type: MultipleChoice

You created a table and inserted data in it using SQL statements inside the SAP HANA Deployment Infrastructure (HDI) container of your project. You add this table as a data source to a calculation view and try to deploy it. What do you observe in the SAP HANA database container?

### **Options:**

- A- The deployment is successful but the data preview returns an error message.
- B- The deployment fails and the table is not dropped.
- C- The deployment fails and the table is dropped.
- D- The deployment is successful and the data preview returns expected data.

#### Answer:

В

## Question 4

Question Type: MultipleChoice

Why would you choose to implement a referential join?

### Options:

- A- To develop a series of linked joins
- B- To define conditions for potential data source pruning
- C- To reuse the settings of an existing join
- D- To automate the setting of cardinality rules

#### Answer:

D

## Question 5

Question Type: MultipleChoice

Which of the following techniques can you use to improve the performance of calculation views?Note: There are 2 correct answers to this question.

### Options:

- A- Avoid aggregating data early in the data flow.
- B- Partition large tables.
- C- Limit the number of stacked calculation views.
- D- Implement union pruning.

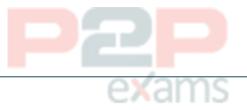

## Question 6

Answer:

B, C

Question Type: MultipleChoice

You have linked an underlying node to the star join node to define the data foundation. Which data source type can you then join to the data foundation?

### Options:

- A- Tables
- B- CUBE calculation view
- C- DIMENSION calculation view
- **D-** Table functions

### Answer:

С

## Question 7

Question Type: MultipleChoice

What are the consequences of NOT executing a delta merge?Note: There are 2 correct answers to this question.

## Options:

- A- Read performance decreases.
- B- New records are not read.
- C- Memory is not optimized.
- D- Aggregates are not adjusted.

### Answer:

А, В

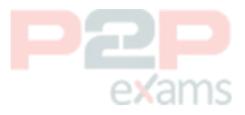

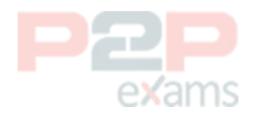

# To Get Premium Files for C\_HCMOD\_05 Visit

https://www.p2pexams.com/products/c\_hcmod\_05

For More Free Questions Visit https://www.p2pexams.com/sap/pdf/c-hcmod-05

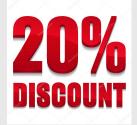

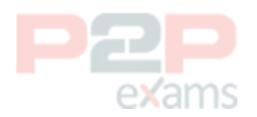